# Cheatography

# React Reusability Cheat Sheet by hackingbeauty [\(hackingbeauty\)](http://www.cheatography.com/hackingbeauty/) via [cheatography.com/37001/cs/11658/](http://www.cheatography.com/hackingbeauty/cheat-sheets/react-reusability)

</>
Component Type #1 - Class-based class MyComponent extends Component { static propTypes =  $\{\}$ static defaul tProps = {} con str uct or( props) { sup er( props); thi s.state =  $\{$  // state keys go here } } ren der() { }

}

Define a component this way when you need to maintain internal state.

### </>
Component Type #2 - Functional

```
function MyComponent(props) {
    return ( < di v>< /di v>);
}
```
Define a component this way when you just need to render UI (no internal state required).

Synonymous with "Presentational Component".

#### Lifecycle Hooks

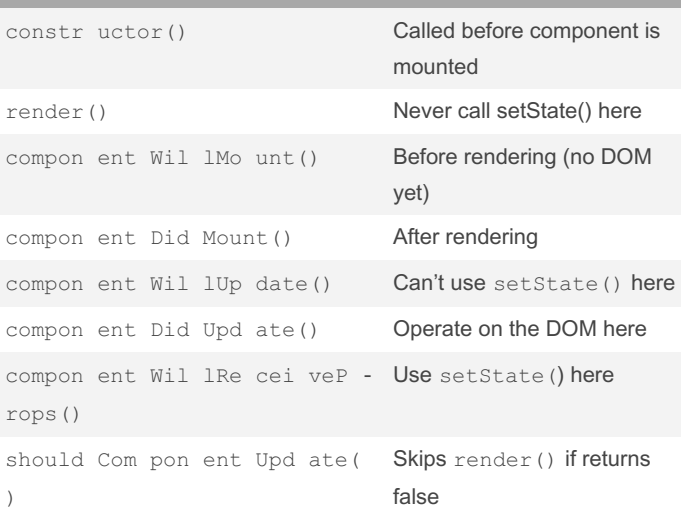

### Available PropTypes

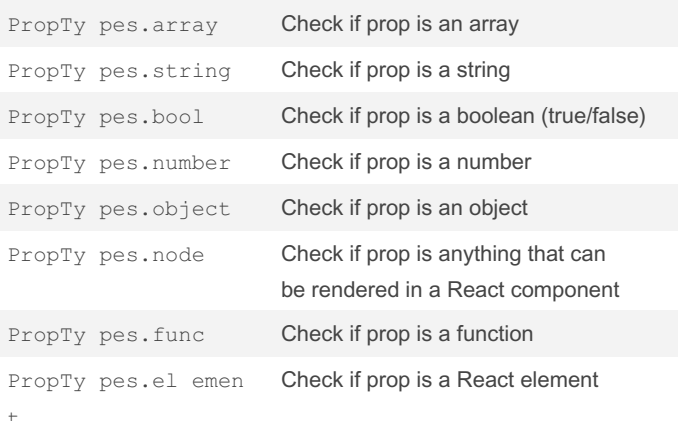

## Available PropTypes (cont)

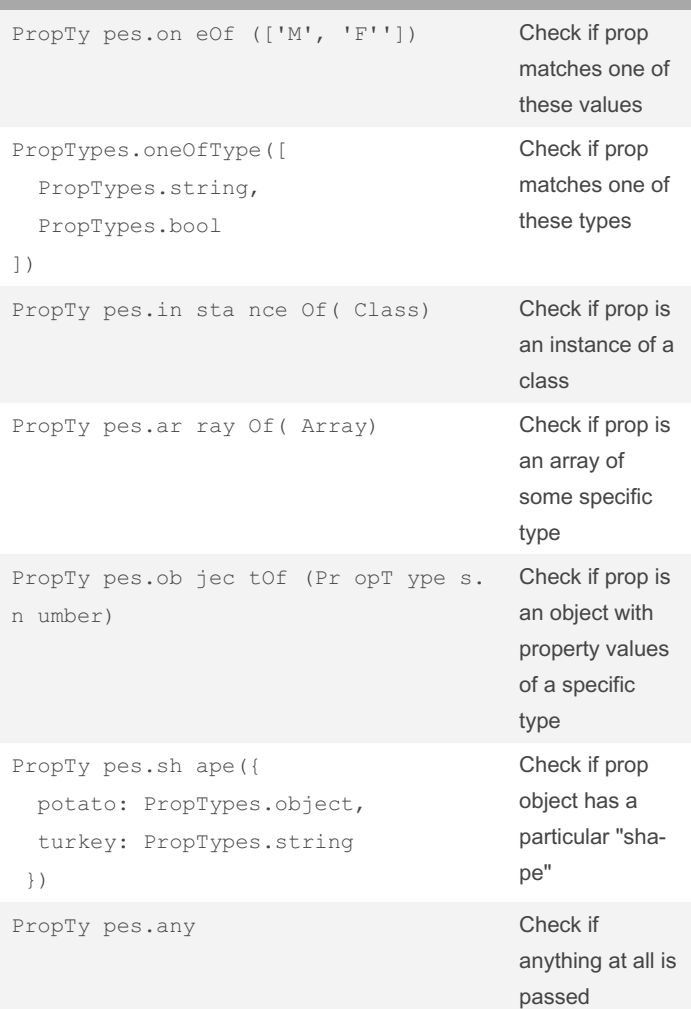

# **Z** Reusability Checklist (ES6)

```
Step #1 -Define your component and import PropTypes
from the 'prop-types' package
  import React, { Component } from 'react';
    import PropTypes from 'prop-
 types';
    class MyComp onent extends Component {
       static propTypes = \{\}static defaul tProps = {}
       con str uct or( props) {
           sup er( props);
      }
       ren der() {}
    }
```
Step #2 - Define the props & what type they are

```
...
static propTypes: {
   cla ssName : PropTy pes.string
    isC losed : PropTy pes.bool
    email : PropTy pes.string
}
...
```
#### Step #3 - Determine which props are required or optional

```
...
static propTypes: {
   cla ssName : PropTy pes.string
   isC losed : PropTy pes.bool
    email : PropTy pes.st rin g.i sRe qu
ed
}
...
```
#### Step #4 - Define the defaults (if applicable)

```
...
static defaul tProps: {
    classN ame : "btn"
    isClos ed : true
}
...
```
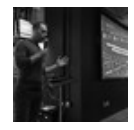

By hackingbeauty (hackingbeauty)

[cheatography.com/hackingbeauty/](http://www.cheatography.com/hackingbeauty/) [hackingbeauty.com](http://hackingbeauty.com)

Published 7th May, 2017. Last updated 7th May, 2017. Page 1 of 3.

Sponsored by CrosswordCheats.com Learn to solve cryptic crosswords! <http://crosswordcheats.com>

# Cheatography

# React Reusability Cheat Sheet by hackingbeauty [\(hackingbeauty\)](http://www.cheatography.com/hackingbeauty/) via [cheatography.com/37001/cs/11658/](http://www.cheatography.com/hackingbeauty/cheat-sheets/react-reusability)

You can custom validate a prop

```
...
static propTypes: {
   email: ((props, propName) => {
       const regex = /\gamma w+0 [a - z A- Z ] +? \.
[a - zA - Z] \{2, 3\}$/;
       if (!rege x.t e st (pr op s [ pr ‐
opN ame])) {
        return new Error( 'I n valid email!');
        }
  })
}
...
```
#### Other APIs

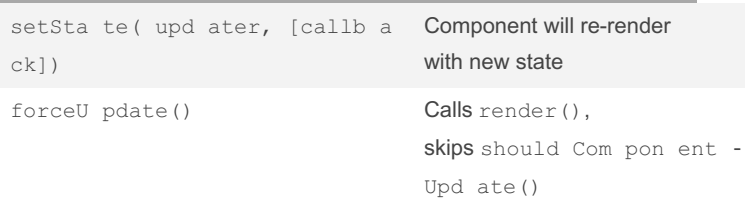

# Next Steps

Knowing how to create reusable components is step 1.

Then you need to learn how to architect professional apps using React & Redux.

Learn how at [www.singlepageapplication.com](http://www.singlepageapplication.com)

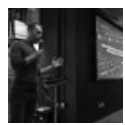

By hackingbeauty (hackingbeauty)

Published 7th May, 2017. Last updated 7th May, 2017. Page 2 of 3.

Sponsored by CrosswordCheats.com Learn to solve cryptic crosswords! <http://crosswordcheats.com>

[cheatography.com/hackingbeauty/](http://www.cheatography.com/hackingbeauty/) [hackingbeauty.com](http://hackingbeauty.com)